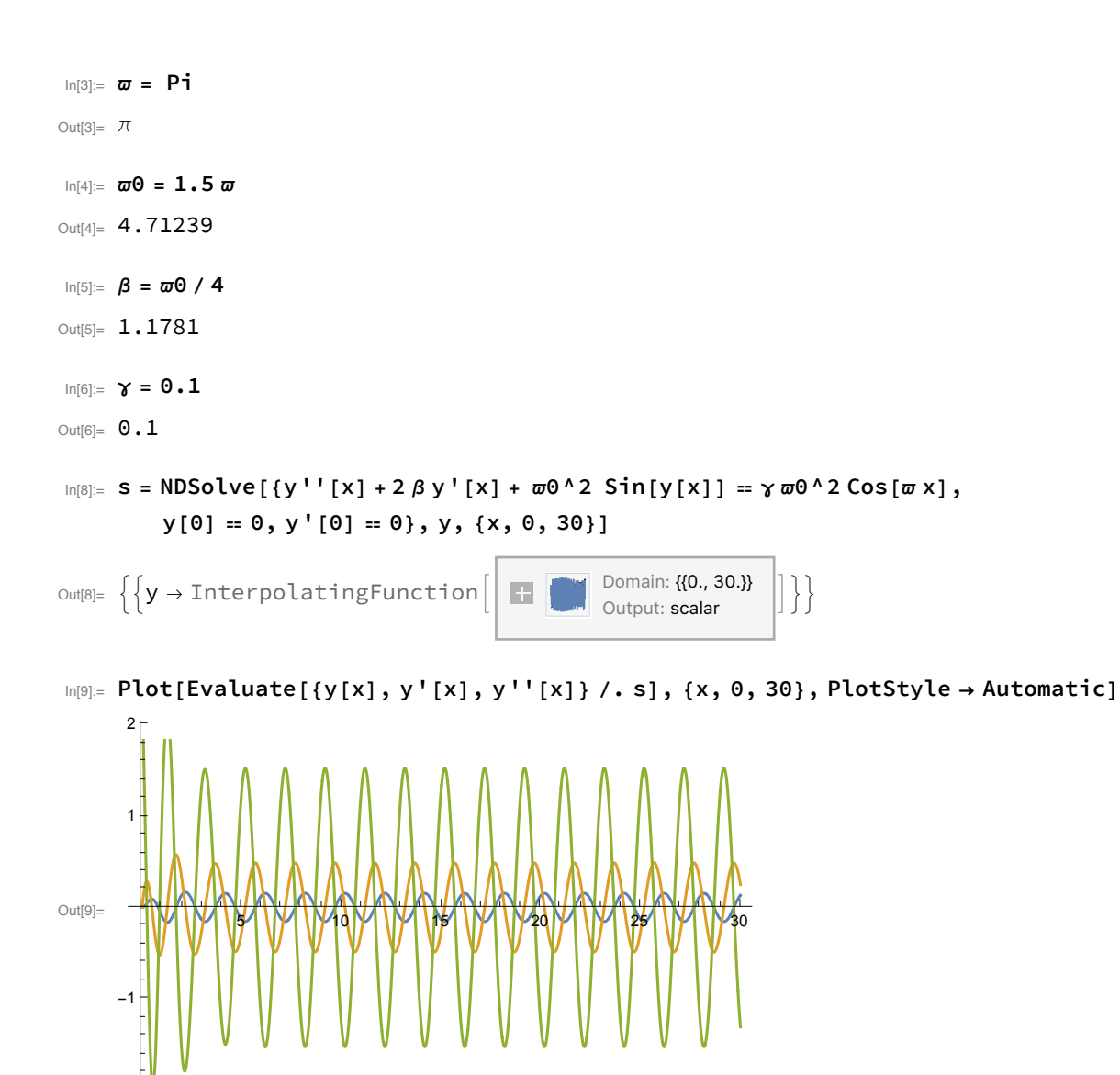

-2